- The College of Business Master Classrooms Have Three Types of Light Controls:
  - Fluorescent Lights
  - Incandescent Lights and
  - Programmable Lighting
- Your Classroom May Have All or Some of the Light Switches Shown

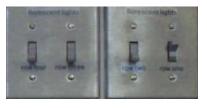

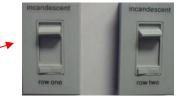

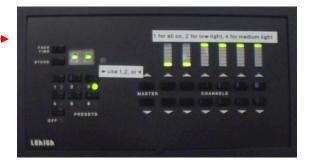

- Flat Classrooms and Some Tier Classrooms Have the Controls Shown Here
- With Incandescent Switches There Is an On/Off Switch Along With the Level Control

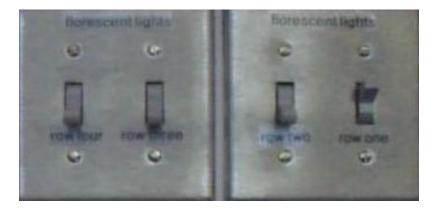

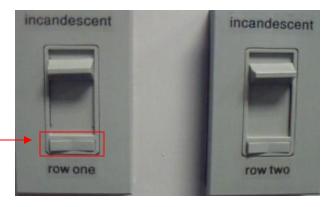

#### Automated Touch Control in Some Tier Classrooms

 Selecting '1' on the Touch Pad Will Turn On All the Classroom's Lights

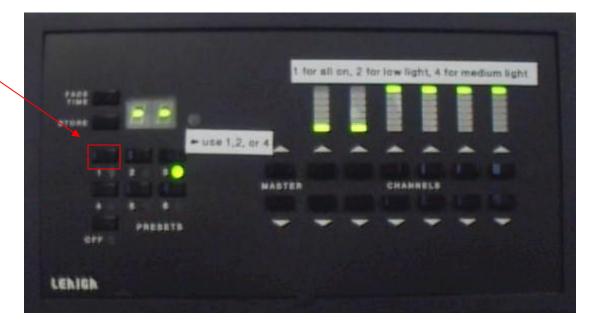

#### Automated Touch Control in Some Tier Classrooms

• Select '2' for Low Level Lighting

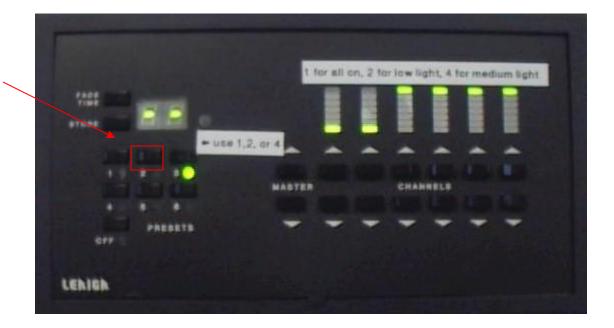

#### Automated Touch Control in Some Tier Classrooms

 Select '4' for Medium
Level
Lighting

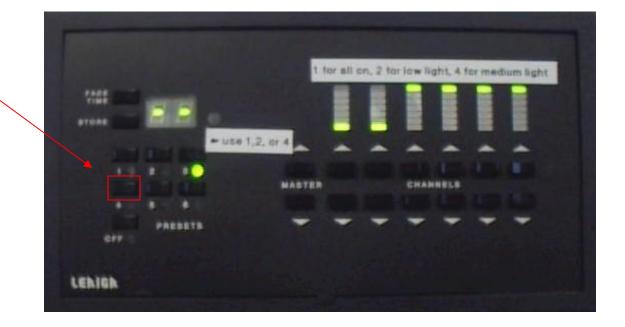

- A Remote Lighting Control for This Switch Is Also Located Near the NOVA Station.
- Lighting Can Be Selected From This Control

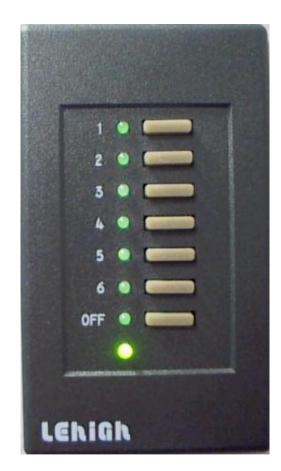

### Using Master Classroom with LCD Projectors

• Congratulations!

You Are Now Ready to Use Multimedia Presentations

 Please Turn Off All Equipment When Finished

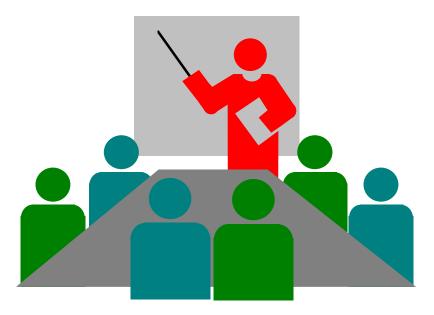